### Download course materials

*- students*

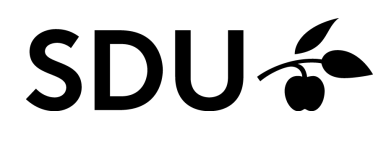

February 2024

#### **Here is a brief overview of**

- 1. How to download a topic as pdf-file
- 2. How to download a plan as pdf-file
- 3. How to download a file

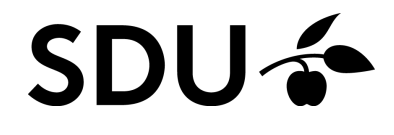

# **1. Download topic as a pdf**

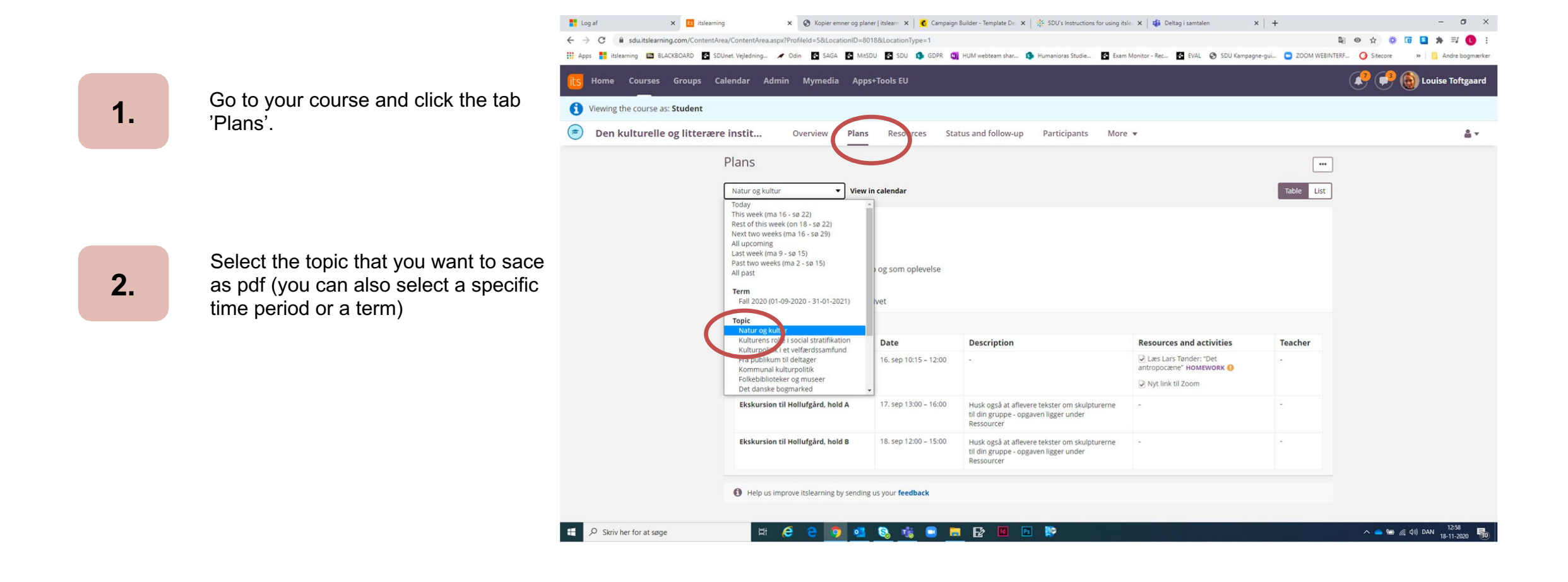

**3.**

'Show plans' for the topic if you want the plans included in your pdffile.

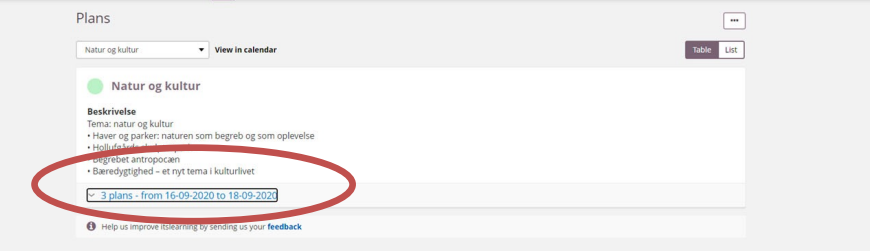

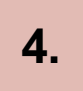

Click on the three dots and select 'Print'.

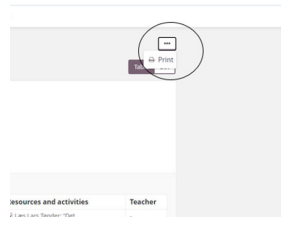

**5.**

Select 'Save as pdf' and click 'Save'.

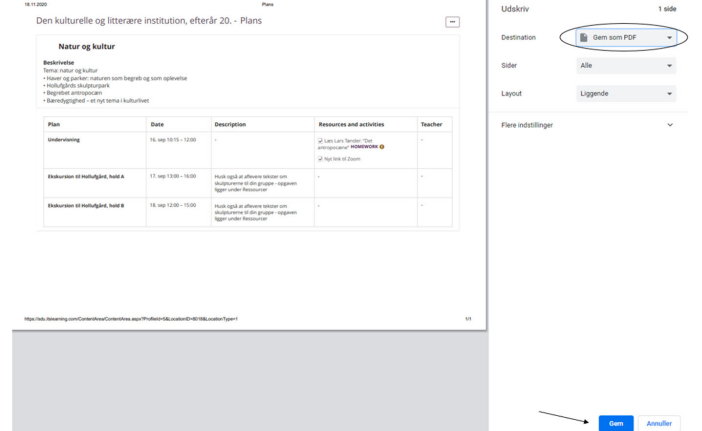

#### **6.** Here you have to select where you want to sace the pdf-file.

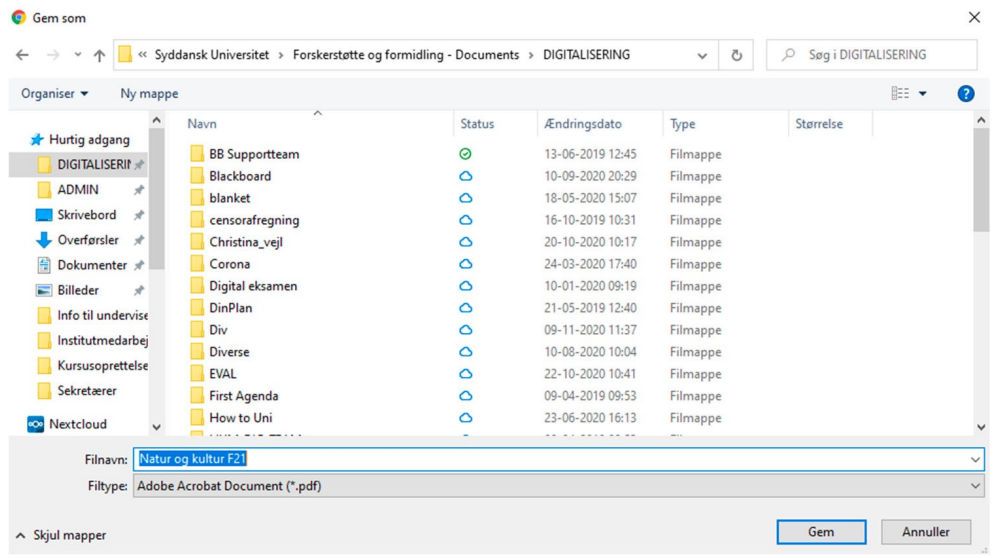

# **2. How to download plan as pdf**

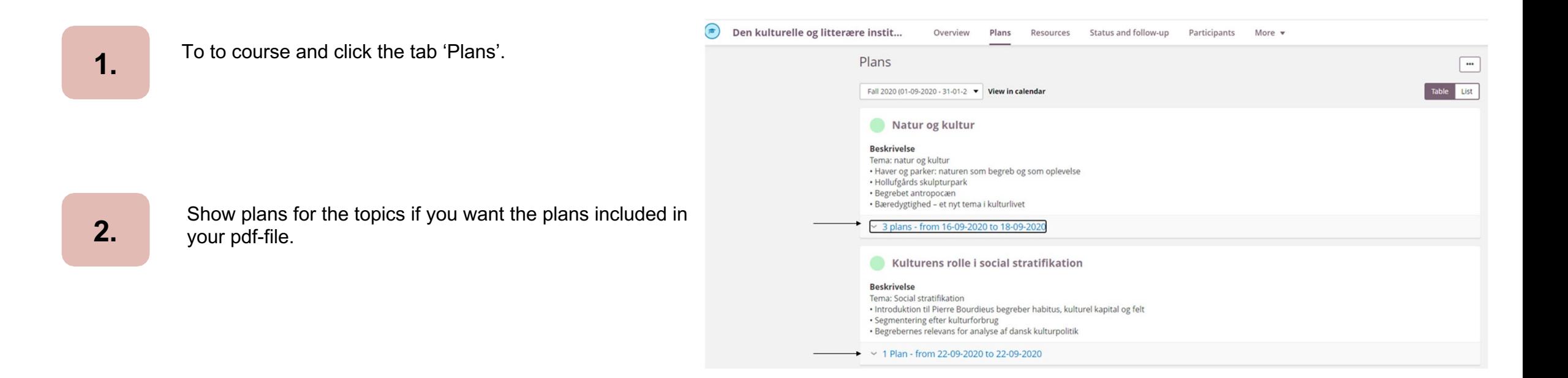

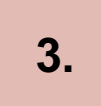

#### Click on the three dots and click 'Print'.

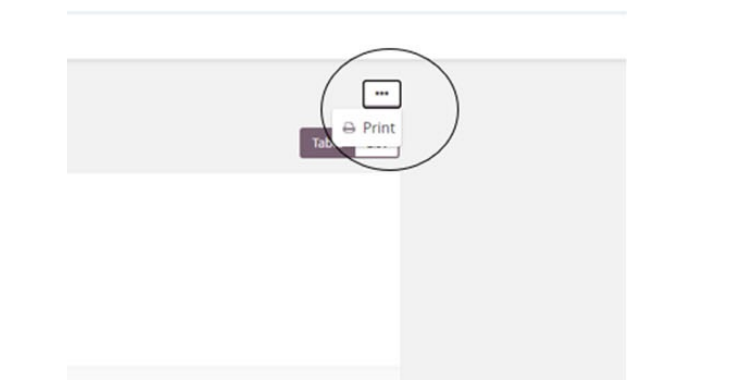

**4.**

**5.**

Now you have to select 'Save as pdf' and afterwards 'Save'.

Then you have to select where you want to save the pdf-file.

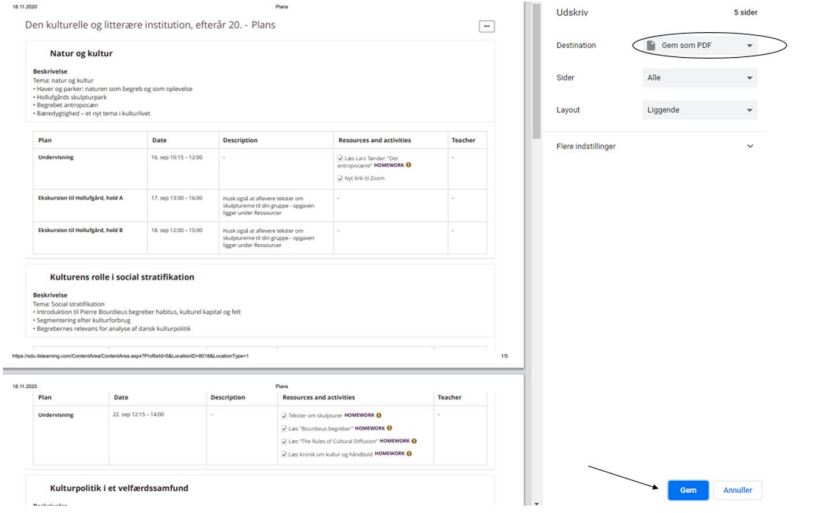

# **3. Download files by 'Plans'**

Select 'Plans' and select the topic, from where you want to download a file.

Kommunikations- og K... Oversigt Planer Ressourcer Status og opfølgning 360°-rapporter Mere v 4. undervisningsgang GENERAL COURSE INFORMATION 09.15 – 11.00: Dialogisk kommunikationsplanlægning: Sag og formål + Kreativitet (Flemming Smedegaard) Sags- og formålsfacetten fremtræder i en helt ny<br>udgave i forhold til Diamanten, idet denne facet i Professionel Kommuni 前 22. feb. 09.15-13.00 2/2 3. undervisningsgang GENERAL COURSE INFORMATION 09.15 - 11.00: Dialogisk kommunikationsplanlargning: Relation (Flemming Smedegaard) Relationsfacetten handler om deltag deres hensigter og indbyrdes relationer. Flemming har skrevet artiklen om relation, hvori han revolutionerer kommunikationsteorien ved at afskaffe afsende <sup>(11)</sup> 15. feb. 09.15-13.00 2/2 2. undervisningsgang GENERAL COURSE INFORMATION 08.15 - 10.00: Dialogisk kommunikationsplanlægning: Kommunikation og viden + Udgangspunkt (Flemming Smedegaard) Antologien Profession Kommunikation, der udkom i 2018 med to af Flemmings tidligere studerende som redaktører. Modellen i denne antologi er en videreudvikling af Diamante 前 8.6th 08.15-12.00 2/2 1. undervisningsgang GENERAL COURSE INFORMATION 09.15 - 10.00: Velkommen og introduktion til faget (Flemming Smedegaard) Kursets formål, indhold, undervisnings- og arbejdsformer, litteratur forudsætningsprøven med rapportskrivning og -fremlæggelse (herunder præsentation af muligheden for at arbejde med casen for Würth i årets IVK-case

前 1. feb. 09.15-13.00 7/7

**2.**

**1.**

#### Choose the ressource you want to download and click 'Download'.

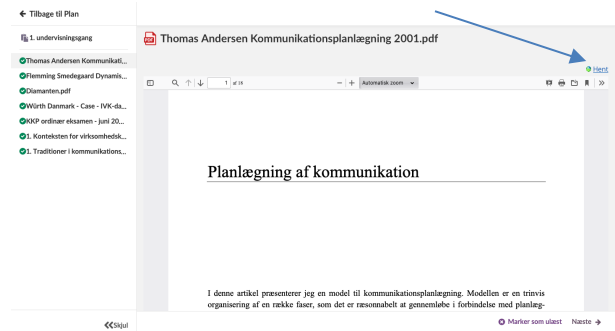

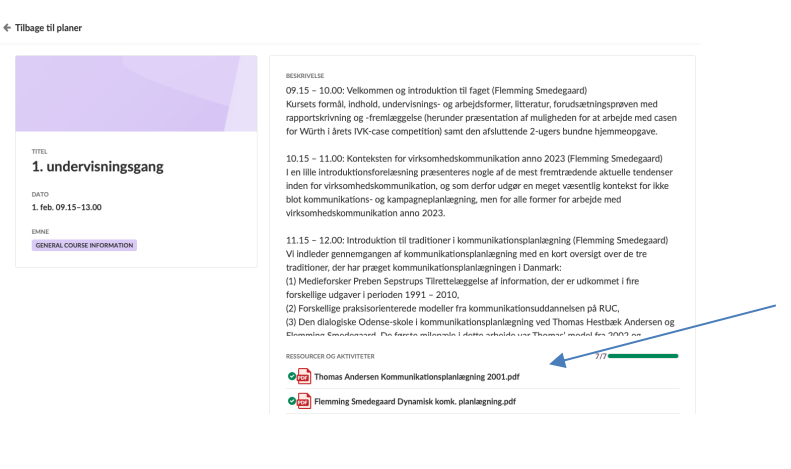

The document is now downloadet, and you can open or save it.

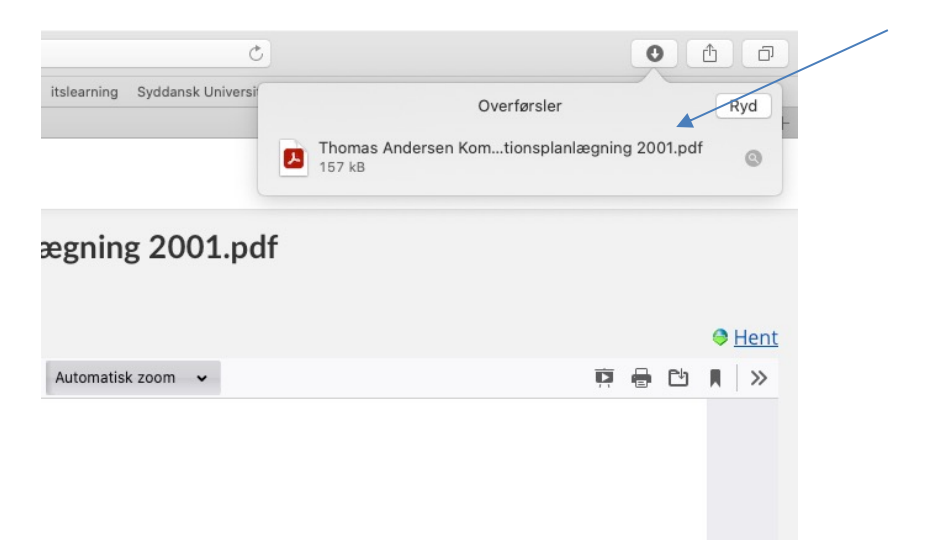

## **4. Download from 'Resources'**

**1.**

Students can select folders or multiple resources and download them all as one .zip file. Note that at this moment only actual files, such as PDFs or Office documents placed directly in resources, can be downloaded. Files placed in a 'page' resource are not possible to download.

**2.**

Students will see checkboxes in front of each resource and a 'Download' button. Clicking the button will generate a .zip file with the supported resources included. It can take some time before the .zip file is ready.

**3.**

The user can wait or continue working. We will send a notification when the .zip file is ready. Note that after 24 hours the .zip is removed but can be regenerated. The student is responsible for checking that the requested files have been included in the downloaded .zip file.

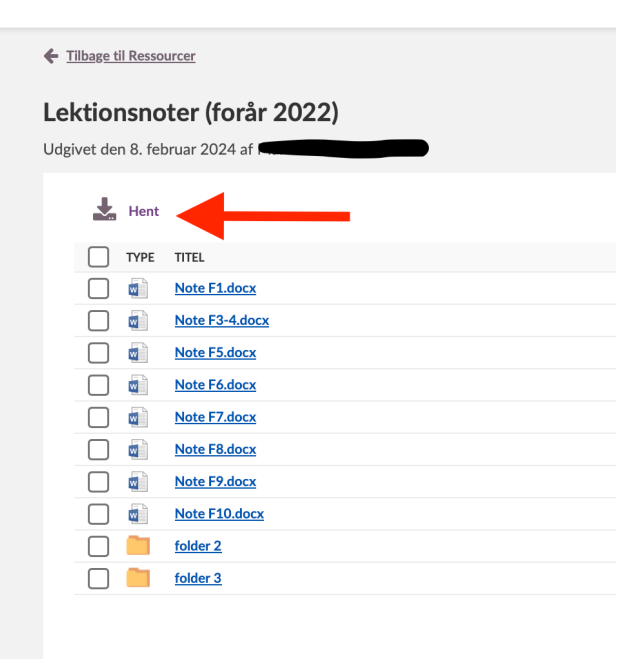